## **Adobe Photoshop Download For Pc Zip File [Extra Quality]**

AuH Downloader is a very useful crack tool, and using it is easy. The first step is to download it from the website. Once you have downloaded it, double-click the AuH Downloader file to open it. The first screen that you will see is the setup screen. Simply click the "Next" button to get started. The next screen is the configuration screen, and it is where you will enter the serial number that you are using. Enter the serial number that you are using into the box and then click "OK". You will then be taken to the crack screen. You will see a screen that tells you if the crack has been applied successfully. If not, try using a different serial number. If this doesn't work, try a different crack tool. Once you have the crack applied, you can run the application.

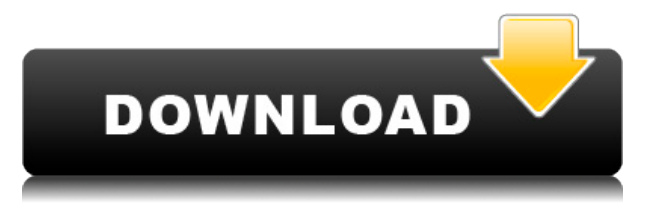

## Hi,

I have been using Lightroom and now it turns out I have an article published by Ars Technica about Lightroom. I have posted the article on your Lightroom site. Do I need to remove the article from the Ars site or can you please help me with this issue and put in a link to Ars Technica site in your lightroom site so that I can publish my work on your site as well? Hi, I've just upgraded to LR6. The storage database(s) have now grown beyond my HDD space. I've been unable to locate all the photos that I uploaded into Lightroom and I'm trying to find out the best method to remove any that might wind up on my laptop or media. I keep deleting the LR6 LR6's database files and when I restart Lightroom the database files re-size to be much smaller and the photos aren't being moved and added to my laptop. Lightroom won't allow me to delete the LR6 database files and I can't find the database in the program files unzippers for my Windows 10. What Can I do to remove any photos in Lightroom that might be on my Windows laptop? You can download and install Lightroom on your Android device using Lightroom for Android. There, you can download your contacts and other data and synch the data to your Android device. We currently have some bugs that prevent data from syncing on initial install. You can work without syncing as long as you don't delete or move data. The server will sync again once you have more data in your library.

I'm so glad Adobe ported Lightroom to Windows 10 I use it everyday at work! I do have a question though. Can you export the photos in seperate directories without a hierarchy to the Lightroom library?

## **Adobe Photoshop CC 2019Serial Number {{ updAte }} 2022**

However, in practical usage, the biggest issue is the blurring effect near a light-colored background. For instance, when you use a black and white brush with white in a background to paint a specific area, the color becomes blurred. The reason for this is that Photoshop doesn't change under gray, unlike a scanner that converts the image into a grayscale color array. **Bottom Line:** Although it may seem like a nobrainer, the decision to select the right version of Photoshop for you will set the direction for all your future work. When choosing a version for beginners, it is important to choose the one that is the most suitable for your current complexity. There are many different Photoshop versions to choose from, and choosing the best one for beginners may be a bit confusing. You'll want to make a decision based on your needs and budget. The new Smart Filter feature is reminiscent of the old Northern Light software filter system. The smart filters within Photoshop CS6 are both playful and creative, just like other filters in Photoshop. **Bottom Line:** The new adjustments, like area lights, soft focus, and the lens correction tool, make Photoshop an even more powerful solution for professionals. These new features give you control of the areas that you are trying to fix, like areas with good contrast or a slightly out of focus area of your image. A new major strength of Photoshop is in the software's ability to perform as a virtual light box. As opposed to Lightroom, which bases its algorithm on color captured in the camera, Photoshop CS6 operates more like a light box. Like one of those handy light boxes you see in storefront windows, Photoshop CS6 analyzes the image and makes decisions that affect the entire area of the image based on the contrast and color spaces. Like a light box, Photoshop CS6 is a great tool for making sure that your images contain the correct balance of contrast and color. e3d0a04c9c

## **Adobe Photoshop CC 2019 Download free With License Code (LifeTime) Activation Code [32|64bit] {{ lifetimE patch }} 2023**

Many photographers often look for ways to combine two or more photos into one with Nik Software's Photoshop Actions. With more than **700+ actions**, **700+ filters,** and **700+ layers**, you can achieve a lot in these actions alone. Photoshop's Publish service is incredibly powerful. It is easy to set up and takes only a few minutes to create. Publish allows you to place your images online and send them to social networks. You can add stars, labels, a variety of filters, text, snippets, effects, and more. With these features, Photoshop is a powerful tool that you can harness, but will take some time to master. By learning the basics, you will be able to perform most photo manipulations with the tools at hand, but you can always learn and create more powerful methods with plenty of lessons and tutorials. Adobe Photoshop is the world's leading professional photo editing software. Adobe Photoshop is award-winning software for image and pixel editing. Photoshop has been THE photography tool for over two decades. The sevencourse course has the most fundamental tools in raster image editing, including color correction, lens correction, hard-tissue retouching, image flattening, image wrapping, masking, alpha-channel compositing and Adobe knows it best. Adobe's Photoshop extends the power of Photoshop to artists, designers, photographers and others interested in pixel-level precision and final vision. Of course, we can't forget about AI with Photoshop.

adobe photoshop download for pc mod adobe photoshop download for pc windows 8 32 bit adobe photoshop download for pc windows 10 32 bit adobe photoshop download for pc windows 8.1 adobe photoshop installer download for pc download adobe photoshop for pc kuyhaa adobe photoshop cs3 download for pc download adobe photoshop for my pc adobe photoshop download for pc microsoft adobe photoshop 7 setup download for pc

A new crop tool, using your custom guides to make precise selections, helps you get incredibly crisp images when you need it. It also makes it more simple to line up objects to fit perfectly. Tools you'll find in Photoshop include the Content-Aware Mask. This will be particularly useful for out-of-focus blur. Photoshop updates made it easy to create and vectorize text, style layers, blur backgrounds, and add filters to create a variety of effects. Ghosting is still present. The ability to use the Ghosting command is new. Ghosting is important for advanced adjustments, like sharpening a lens. Photoshop now has absolute ease-of-use that will help to boost the productivity of all Photoshop users. The biggest improvement is Adobe Photoshop CC's Search functionality. It helps you save time when you need to find an image. Searching images is now easier as well as more accurate with improved facial recognition technology. With the introduction of One Step Save, Adobe Photoshop CC makes it easy and fast to save and open images that have been updated in the past. Edit photos in the large monitor space. Redesigned Features found in the Content-Aware Warp tool are also present. There are several new tools in Adobe Photoshop Elements 11: the Content-Aware Edge tool, the Crop tool, and the Content-Aware tool. Also, the selection tools are better than before. This update also adds improvements to the Style Panel with Adaptive Design. Directories such as Drupal, Symfony, WordPress, Joomla, and BuddyPress are now supported.

**Adobe Photoshop –** Adobe Photoshop is a well-known cross-platform tool used for the intensive editing of images and photo-ops. The application has been extensively used by artists, photographers, and web developers. It is the best tool to edit photos, videos, and graphics. The graphics in general are much easier

to manipulate and create in Photoshop than in other software like the GIMP. The Adobe Photoshop Suite is aimed at a cross-platform application. It has a clean and intuitive interface that allows users to perform basic image editing and more advanced photo manipulation and enhancements. The software is offered with a user license agreement. This agreement comes with restrictions. The agreement prohibits using the software in a commercial environment. Hence, a license is required to operate the software in a business environment. Like all other latest releases, Adobe Photoshop CC 2018 adds some awesome features to the popular software. Let us check what's new in this version. In previous updates, upgrading from Creative Cloud was never easy, but Adobe has improved that so that your data can be up and running with a single click. It is now possible to easily migrate your following of libraries:

- vaults
- action panels

If you are not satisfied with any of the existing options, you can make use of the **New Filter Options** too. Let's take a look at what new features are being added to Photoshop CC 2018:

<https://soundcloud.com/eleshalucuyi/re-mouse-micro-341-crack> <https://soundcloud.com/thimehydmo1984/okot-p-bitek-song-of-lawino-pdf-234> <https://soundcloud.com/dephosmadul1983/autocad-2008-keygen-64-bitexe> <https://soundcloud.com/zazotoca1987/tmpgenc-authoring-works-52261-keygen-generator> <https://soundcloud.com/moyartbaradiz/shkarko-financa-5-full-falas> <https://soundcloud.com/opiuaiouazs/xforce-keygen-3ds-max-2018> <https://soundcloud.com/vestcendepect1983/virtua-girl-hd-v1011-offline-29-full-models-272-gbrar> <https://soundcloud.com/junechdrielei/lectra-modaris-v6r1-license-file> <https://soundcloud.com/robamxocoyo/turnitin-software-free-download-full-version>

"Photoshop now works better than ever on all devices," said Shantanu Narayen, CEO of Adobe. "Adobe Sensei helps Photoshop become smarter by making improvements to existing tools and creating new tools. We are thrilled to bring this AI technology to Photoshop." "The 2023 version of Photoshop Elements is the fastest, lightest, and most powerful photo editing app for the web," said Rick Leach, vice president of product management at Adobe. "Watershed improvements in the Photoshop brand position it as the ultimate image editing software on the PC. We are proud to be able to bring all the new features of Photoshop to more people, including those who prefer the simplicity of a web-based experience." With the update to Photoshop, Adobe is focused on delivering significant innovation in core industries such as healthcare, finance, manufacturing, and education, with Adobe AI technology powering new breakthroughs in these sectors and more. In our computer age, there are a few RTools that are being used for making photo editing and retouching. Sometimes, we might end up modifying or messing up the edges or borders or can have an undesired effect on the images. These are all covered under the domain of fixing, and they are divided into different categories such as healing, glare removal, despeckling, and retouch. Lightroom is one of them, and it is one of the best tools that are used for Photo Fix, Smart Fix, and Adobe Photoshop Fix. Removing a picture frame, whether it is man-made or natural, is an essential task for a graphic designer. It is one of the most common and important tasks that graphic designers or web designers perform. Similarly, you can remove a photo frame using the Remove Frame feature. This feature is found in the modes of the photo in Adobe Photoshop, which allows a user to remove a frame or image using smart selection and paint tools. To use this feature, you need to select the Create Guides option, and once you do that, you can select the frame or image and use the command, Edit > Remove Frame> Find Frame, which will automatically find the frame or image.

Although the original Photoshop was not as user-friendly as it is now, for a beginner it was a real challenge to come up with a design. A one-step Photoshop image editing tool is just what one needs. In fact, the use

of layer masks becomes the key to an image editing tool and Photoshop is a great example of one. Nowadays, one can change the color of a selected area using layer masks. Layer masks are a great way to hide areas on an image and make it accessible for special effects that will be applied later on, like adding a background. Another great example is the use of smart filters in Photoshop. They were developed to make complicated editing simpler. For example, the Color Variation tool features a special variation method that works like a varnish. The tool allows you to edit color using a specific color as a reference. This is a feature that will detect the face and will automatically add the faces in the photo. So, you don't need to add the faces one by one. It will detect them automatically and add in them automatically. Thanks to the new feature in Photoshop CS6, you can now add text to any image, which is perfect for adding the name of your business, a company, or a date. You can also add the name of a location, email address, or phone number to any image that you want to add it to. If you forget something, you can also hide the text in any image. If you select the text you want to hide, you can even delete it. All the features are useful. To start, the basic Photoshop tools are fairly straightforward. Buttons are easy to remember, so most users can get around with few problems. If you're a beginner, you can get away with just a few basic skills in Photoshop. But, after a while, you'll want to learn more advanced features. This is where the learning curve begins and where you get lost. If you don't know where to start learning Photoshop, here are some of the most useful skills to learn:

- Working with layers Layers are the basic structure of a Photoshop file and are the primary way you visualize your work. Layers can be added, moved, removed, and edited using tools like the Lasso tool and the Move tool.
- Creating Photoshop effects A Photoshop effect is used to either enhance an image or draw attention to an element. Some effects include moving an element into a new layer, changing a color, or making an image blur. You can work in a variety of ways to create effects using the Blur, Distort, Gaussian Blur, Mosaic, Sharpen, Screen, Soft Light, Vignette, and Wipe tools.
- Adding frames to images By adding a frame to an image, you can make an image feel more complete. Adding a frame to an image gives the image a sense of cohesion, attention to detail, and a more professional overall look.
- Adding and adjusting text Text is at the very center of a graphic design. Some designers use text to say a lot in very little space. Others use text to direct a readers' attention to certain sections of a page. Some designers use text to tag an image, usually with a hyperlink to a page of interest. Some designers use text to create a unique personas, or to highlight keywords or phrases in an image or design.